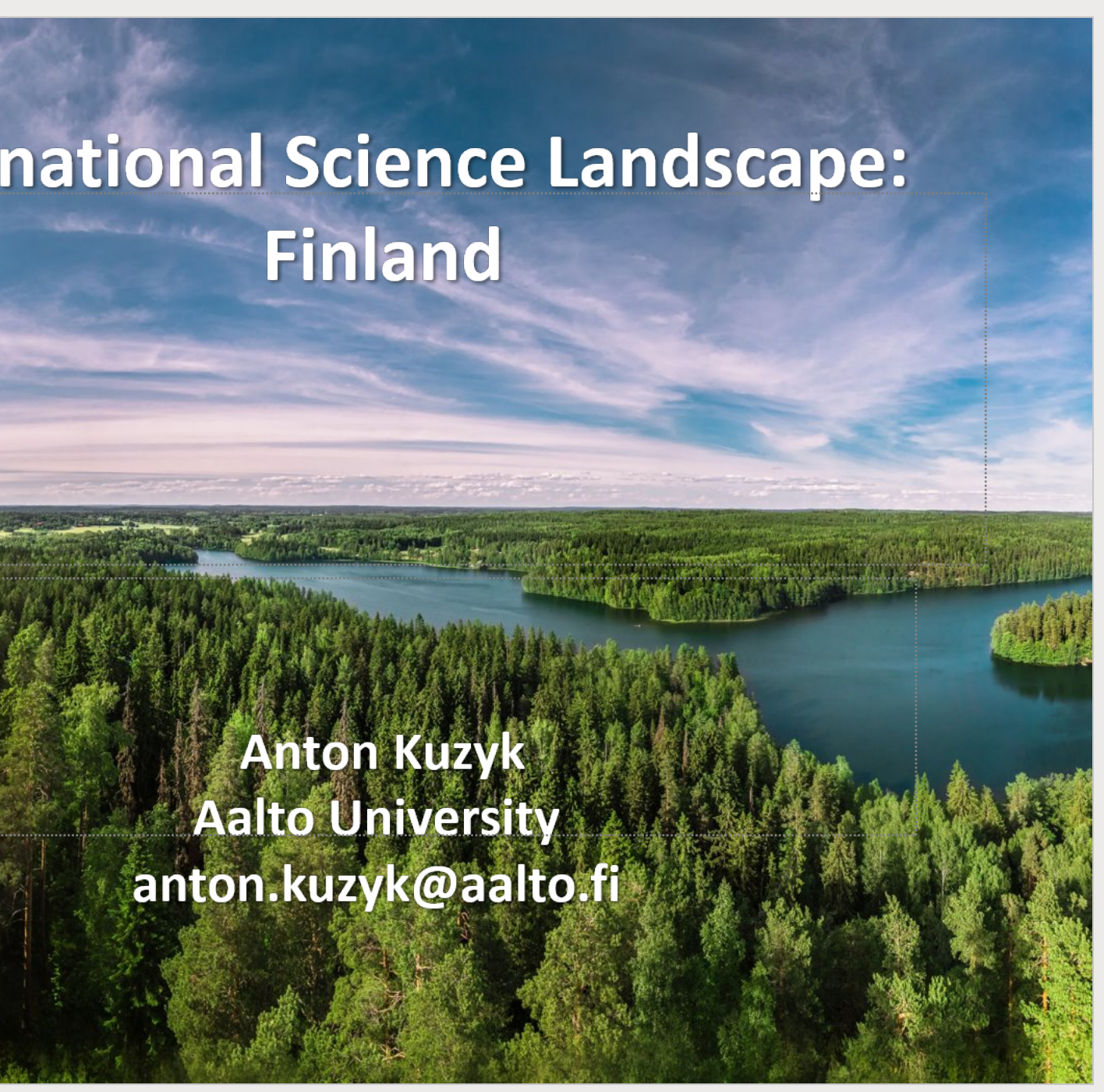

4 tesearch landscar

Universities

Universities of applied sciences

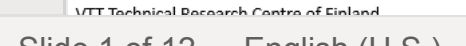

## **International Science Landscape: Finland**

## **Anton Kuzyk Aalto University** anton.kuzyk@aalto.fi

Click to additional subsequent

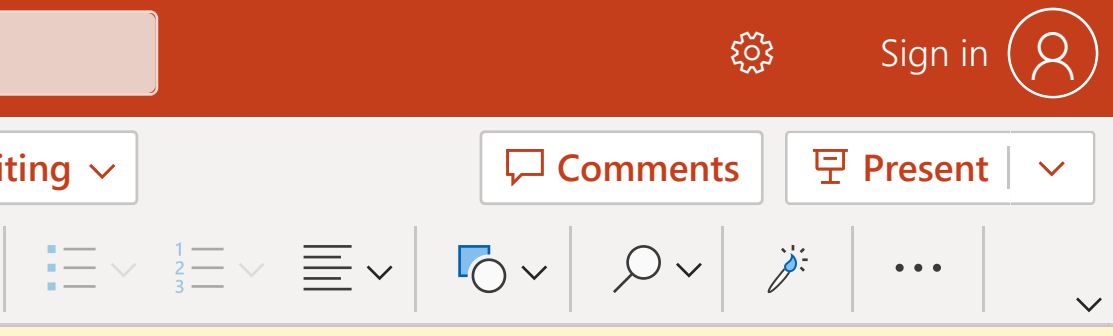

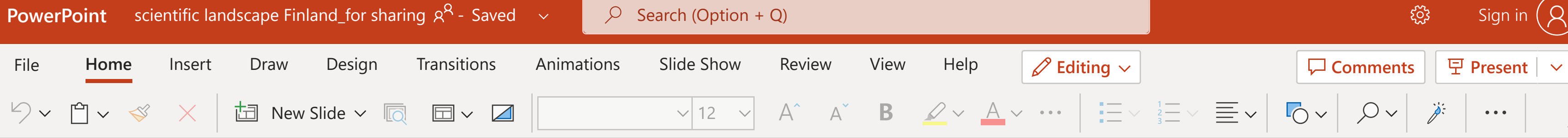

(i) Thanks for using Office! We've made some updates to the privacy settings to give you more control. Your organization's admin allows you to use several cloud-backed services. You get to decide whether you use these serv these privacy settings, go to the Office on the web Privacy Settings. These optional cloud-backed services are provided to you under the Microsoft Services Agreement. Learn more

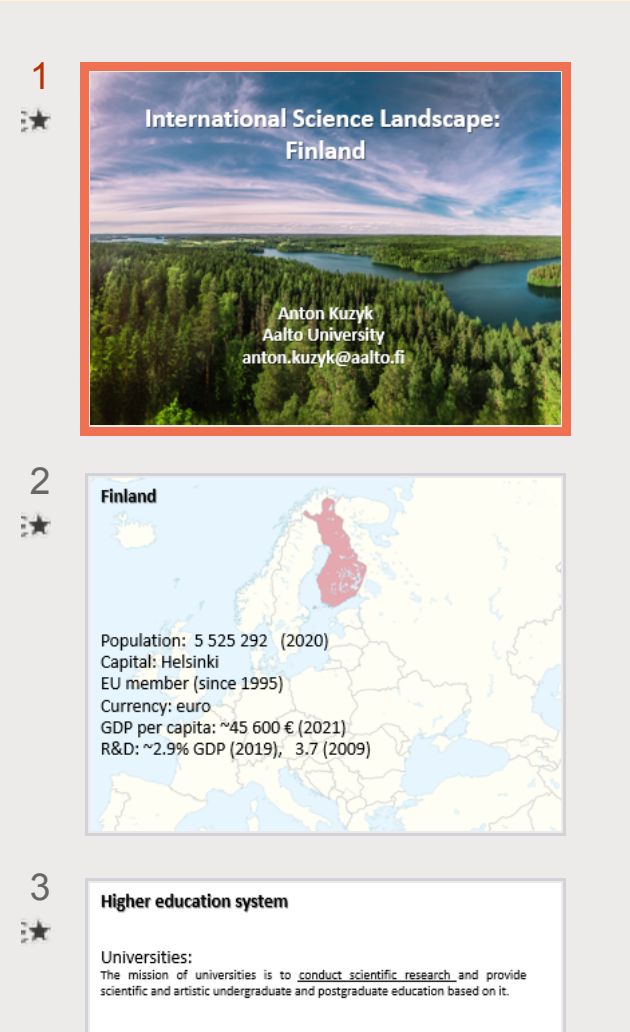

iversities of applied sciences

niversities of Applied Sciences (UAS) have the mission to train professionals with emphasis on labour market needs and conduct research and development which supports instruction and promotes regional development in particular. The education in UAS emphasises co-operation with the business, industry and service sectors at the regional level in particular.

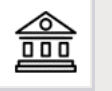